# **GearsAgda**上のモデル検査の形式化

上地 悠斗 $1, a$ ) 河野 真治 $2, b$ )

**概要**:当研究室では Continuation based C (CbC) という言語を用いて,拡張性と信頼性を両立する OS である GearsOS を開発している.CbC とは, C 言語から通常の関数呼び出しではなく,アセンブラでい う jmp 命令により関数を遷移する継続を導入した C 言語の下位言語である. すでに GearsOS はメタ計算 によるモデル検査機構を持っている. GearsOS の CodeGear/DataGear は GearsAgda により形式証明に 向いた形に記述することができる. モデル検査機構を GearsAgda により記述することで Hoare Logic 的 な逐次実行型のプログラムの証明だけでなく,並行実行を含むプログラムの証明が可能になる.

# **1. Gears Agda でのモデル検査**

思い思いにプログラムを書くと,冗長なコードができて しまい、実行時間も遅い場合がある.

この場合にコードに対してアルゴリズムを適応すると実 行が最適化され実行時間が減り,かつ第三者がコードを読 んだ際にロジックが統一されているため理解が容易くな る.つまり,一般的に良いコードが作成できる.

しかし,世の中にはすでに大量のアルゴリズムが存在す るため,これを一人のプログラマーが全て覚え,適応でき る場面を思いつくというのは不可能に近い.その道に詳し い人が複数人いる場面というのも稀だと考えられる.

そのため,人が書いたコードに対してアルゴリズムを使 用するコードに変換できるようにしたい.

この際、アルゴリズム適応前後で処理が変わっていない か検証するのは普通のプログラミング言語では難しい.一 般的なプログラミング言語では,関数の遷移が自由である ことから,関数遷移などで発生した暗黙の環境が存在する ためである.

この問題を解決するため, Gears Agda を用いる.

Gears Agda とは当研究室で開発している Continuation based C(CbC)の概念を取り入れた記法で書かれた Agda のことで,通常のプログラミング言語では関数を実行する 際にはメインルーチンがらサブルーチンに遷移する.この 際メインルーチンで使用していた変数などの環境はスタッ クされ,サブルーチンが終了した際にメインルーチンに戻 り、スタックしていた変数をもとに戻す流れとなる. CbC

の場合はサブルーチンコールの際にアセンブラで言う jmp で関数遷移を行うことができ,スタックを持たず環境を保 持しない.更に遷移後にメインルーチンに戻ることもな い.つまり関数の実行では暗黙な環境が存在せず,関数が 受け取った引数のみを使用する.これにより限定的な実行 条件を作成でき,検証がしやすくなる.

現在、アルゴリズムの適応可否は以下の方法を考えて いる.

あらかじめ,アルゴリズムの実装と検証をおこなったア ルゴリズム Sets を用意しておく.

書いたコードが事前に定義していたアルゴリズムの仕様 を満たしているかを検証していき,満たしているコードが あった場合にそのコードを事前に定義してあるアルゴリズ ムに入れ替える方針を考えている.

この際,実装が仕様を満たしているか検証する手法には, 定理証明やモデル検査などが挙げられる.

アルゴリズムの入れ替え可否判定には Gears Agda でモ デル検査を行い,アルゴリズムの仕様がコードに適応でき るか検証するのが妥当だと考えている. 思い思いに書いた コードに対して定理証明を行うのはコストが高く,適応す るものの内部動作が一致しない場合定理証明を行っても使 えないためである.

本論文では Gears Agda でのモデル検査の先駆けとし て Dining philosophers problem (DPP) のモデル検査を 行う.

## **2. Continuation based C**

Continuation based C [15] (以下 CbC) は関数呼び出 しの際に jmp 命令で遷移をし,環境を持たずに遷移するこ とができる C 言語である,つまり C 言語の下位言語にあ

<sup>1</sup> 琉球大学大学院理工学研究科工学専攻知能情報プログラム

<sup>2</sup> 琉球大学大学工学部工学科知能情報コース

a) soto@cr.ie.u-ryukyu.ac.jp<br>b) kono@ie.u-ryukyu.ac.jp

b) kono@ie.u-ryukyu.ac.jp

たり,よりアセンブラに近い記述を行う.

imp 命令であるため関数遷移をし、実行が終了してもも との関数に戻ることはない.そのため次に遷移する Code Gear を指定する.これは,関数型プログラミングでの末 尾関数呼び出しに相当する.

Code Gear に Deta Gear を与え,それをもとに処理を 行い,出力として Data Gear を返し,また次の Code Gear に遷移していく流れとなる.

CbC では CodeGear を処理の単位, DataGear をデータ の単位として記述するプログラミング言語である.

他のプログラミング言語とは違い,Code Gear が 暗黙 の環境を持たず,受け取った Data Gear のみをもとに処 理をすること,さらに Code Gear 単位で処理が完結して いることから,検証に適したプログラミング言語であると 言える.

また,プログラムを記述する際は,ノーマルレベルの計 算の他に,メモリ管理,スレッド管理,資源管理等を記述 しなければならない処理が存在する.これらの計算はノー マルレベルの計算と区別してメタ計算と呼ぶ.

メタ計算は OS の機能を通して処理することが多く,信 頼性の高い記述が求められる.そのため, CbC ではメタ 計算を分離するために Meta CodeGear, Meta DataGear を定義している.

Meta CodeGear は CbC 上でのメタ計算で,通常の CodeGear を実行する際に必要なメタ計算を分離するため の単位である.図 1 のように CodeGear を実行する前後 や DataGear の大枠として Meta Gear が存在している.

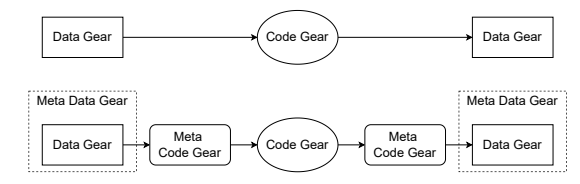

図 1: メタ計算を可視化した CodeGear と DataGear

# **3. GearsAgda 形式で書く agda**

CbC の継続の概念を取り入れた Agda の記法を説明す る.Agda では関数の再帰呼び出しが可能であるが,CbC では値が 帰って来ない.そのため Agda で実装を行う際 には再帰呼び出しを行わないようにする.

以下で Gears Agda の記述方法を足し算を行うプログラ ムを用いて説明する.

| record Env : Set where       |  |  |  |  |  |  |
|------------------------------|--|--|--|--|--|--|
| field                        |  |  |  |  |  |  |
| $\texttt{varx} : \mathbb{N}$ |  |  |  |  |  |  |
| $vary : \mathbb{N}$          |  |  |  |  |  |  |
| open Env                     |  |  |  |  |  |  |

Code 1: Agda での Data Gear の定義

| plus-c : {1 : Level} {t : Set 1} $\rightarrow$ Env $\rightarrow$ (exit :                       |
|------------------------------------------------------------------------------------------------|
| $Env \rightarrow t$ ) $\rightarrow t$                                                          |
| plus-c env exit = plus-p (vary env) env exit where                                             |
| plus-p : {1 : Level} {t : Set 1} $\rightarrow \mathbb{N} \rightarrow \text{Env} \rightarrow$ ( |
| exit : Env $\rightarrow$ t) $\rightarrow$ t                                                    |
| plus-p zero env exit = exit env                                                                |
| plus-p (suc reducer) env exit = plus-p reducer                                                 |
| record env{varx = (suc (varx env)); vary =                                                     |
| reducer} exit                                                                                  |

Code 2: Agda での Code Gear の定義

Code 3: Agda での 停止性が示せない CodeGear の例

|  | plus : $\mathbb{N} \to \mathbb{N} \to \text{Env}$        |
|--|----------------------------------------------------------|
|  | plus $x \ y =$ plus-c (record { varx = x ; vary = y }) ( |
|  | $\lambda$ env $\rightarrow$ env)                         |

Code 4: Agda での CodeGear の初期化

Code 1 が Data Gear の定義をしている. 今回は足し算 を実装するので, varx に vary を足すことを考える. その ためそれらが 2 つの自然数を持つようにしている.

Code 2 では Code Gear の定義になる.最初に Data Gear となる env を受け取ったあと,そのまま次の関数に 遷移させている.

Agda の記述は Curry-Howard 対応になっていて、最初 に関数名のあとに:(コロン)の後ろに命題を記述し,その あとに関数名のあとに引数を書き,=(イコール)の後ろ に定義を記述しています.

Gears Agda での Code Gear の命題は必ず (Env *→* t) *→* t で終了するようになっている.この (Env *→* t) は 引数で受け取る型で Env を受け取って t を返すという意 味になる.これが Code Gear を実行したあとの末尾関数 呼び出しを行う次の Code Gear となる. 最後に t を返す となっているのは,これ自体が Code Gear であることを 示している.

受け取ったあとに別の関数に再度渡している. これは後 述するが,Agda の繰り返し処理を行う際に停止性を見失 うために減少列を引数に取っている.

内部の処理は reducer を減らしながら varx を増やすこと で vary の値を varx に与えていくことで足し算を定義して いる.

基本的に繰り返し実行するコードを実装する場合には 実行時に減少し,その関数がいずれ停止することを示す

reducer を含めるようにしている.

reducer を含めなかった際の Code Gear を Code 3 に示 す.agda ではパターンマッチを行うことで場合分けを考え ることができるが,受け取った Code Gear である env を with を使用してパターンマッチを試みている. パターン マッチ自体は可能だが,この方法だと Agda が関数が停止す ることを認識できない.そのため,{-# TERMINATING #-} を関数定義の前にアノテーションしこの関数が停止す ることを記述してコンパイルが通るようにしている.

Code 4 は受け取った引数で Data Gear を初期化してそ れを Code Gear に与えることで実行を行っている.

今回の例では 引数から Data Gear を作成するのは複雑 ではないため,一度で Data Gear を作成してそれを Code Gear に渡している引数から Data Gear を作成するのが 複雑な場合は一度 入力から Data Gear を作成する Code Gear を用いる.

加えて,実行なので命題の部分の最後が Env になって いる.

#### **3.1 agda による Meta Gears**

通常の Meta Gears はノーマルレベルの CodeGear, DataGear では扱えないメタレベルの計算を扱う単位であ る.今回はモデル検査を行う際に使用する

*•* Meta DataGear

Agda 上で Meta DataGear を持つことでデータ構造 自体が関係を持つデータを作ることができる.通常の Data Gear を wraping している.今回はこれを用い ることで,モデル検査の状態を保存する

*•* Meta CodeGear

Meta CodeGear は 通常の CodeGear では扱えないメ タレベルの計算を扱う CodeGear である.Agda での Meta CodeGear は Meta DataGear を引数に取りそ れらの関係を返す CodeGear である.今回はここでモ デル検査を行う

## **4. モデル検査**

モデル検査とは,検証手法の一つである.他の検証手法 として代表的なものとして,定理証明が挙げられる.

モデル検査はプログラムが入力に対して仕様を満たした 動作を行うことを網羅的に検証することを指す.

モデル検査と定理証明を比較した際に,モデル検査は入 力が無限になる状態爆発が起こり得るという問題がある. 定理証明では数学的な証明をするため状態爆発を起こさず 検証を行うことができるが,専門的な知識が多く難易度が 高いという欠点がある.

# **5. Dining Philosophers Problem**

今回はモデル検査を行う対象として Dining Philosophers Problem (以下 DPP)を用いることとした.DPP とは資 源共有問題であり,モデル検査をする際に挙げられる代表 的な問題である.

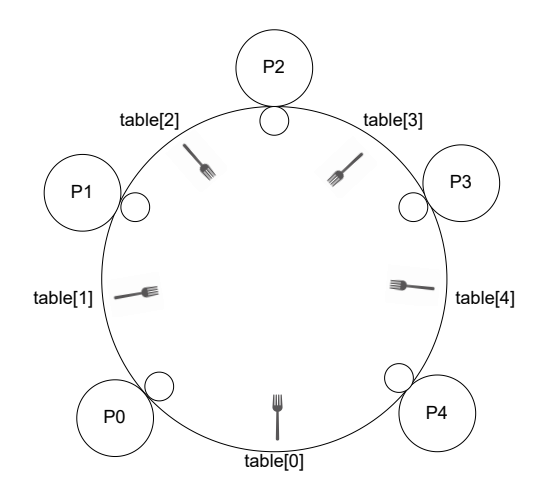

図 2: メタ計算を可視化した CodeGear と DataGear

問題のストーリーをまとめると以下のようになる.

- *•* 哲学者が N 人円卓についている(N <sup>は</sup> 2 以上の自然数)
- *•* 哲学者の目の前には食べ物が用意されている
- *•* 哲学者の人数と同じだけのフォークがそれぞれ哲学者 の間に置かれている
- *•* 哲学者はしばらく思考したのち,しばらく食事する動 作を繰り返しおこなう
- *•* 思考から食事をする際には右のフォークを取ったのち に左のフォークを取ることで食事を始める
- *•* 食事するためには 2 本のフォークを取る必要があり, これを同時に取ることはできない
- *•* しばらくの食事から思考に戻る際には両手に持った フォークをテーブルに置く
- **最後に取ったフォークから先に置くため、左のフォー** クから置き,右のフォークを置く
- *•* 哲学者はこの食事と思考を繰り返し行い,哲学者同士 が会話することはない つまり、哲学者は以下のようなフローを独立して並列に

実行することとなる.

- ( 1 ) しばらくの間思考を行う
- ( 2 ) 食事をするために右のフォークを取る
- (3) 右のフォークを取ったら、次は左のフォークを取る
- ( 4 ) 両方のフォークを取ったら,しばらく食事をする
- ( 5 ) 思考に戻るために左手に持っているフォークをテーブ ルに置く
- ( 6 ) 左手のフォークを置いたあとは右のフォークをテーブ ルに置く

(7) しばらくの間思考する. つまり最初に戻る

この際,すべての哲学者が同時に右のフォークを取った 場合のことを考える.すべての哲学者はフォークを持って いる. 次に哲学者は左のフォークを取ろうとする. しかし フォークは哲学者の人数と同じ数だけ存在しているため, テーブルの上にフォークはすでにひとつも存在しない.す べての哲学者は左のフォークを取ろうとするが誰も右の フォークを置くことがないため,すべての哲学者の動作が この状態で止まる.(dead lock)

これが起こることを Gears Agda で検出したい.

#### **5.1 Gears Agda による DPP の実装**

data Code : Set where C\_putdown\_rfork : Code C\_putdown\_lfork : Code C\_thinking : Code C\_pickup\_rfork : Code C\_pickup\_lfork : Code C\_eating : Code

Code 5: Gears Agda での DPP の 哲学者の状態

record Phi : Set where field pid : N right-hand : Bool left-hand : Bool next-code : Code open Phi

Code 6: Gears Agda での DPP の プロセス

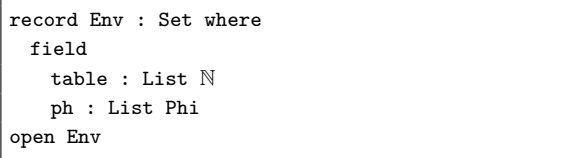

Code 7: Gears Agda での DPP の Data Gear

Code 5 は前述した哲学者の状態を書き記して,哲学者 が今行おうとしている動作を網羅している.

Code 6 は哲学者一人ずつの環境を持っている. pid は その哲学者がどこに座っているかの識別子で, right / left hand はフォークを手に持っているかを格納している. next-code は次に行う動作を格納している.

Code 7 が Data Gear になる.

ph は前もって定義した一人の哲学者のプロセスの List になる. List になっている理由は、哲学者が複数人いるた めである.

そのため実行時に List から一人ずつ取り出して実行をし ていく.

table はテーブルに置いてあるフォークの状態のことで, pid が 1 の人の右側にあるフォークが List の最初にあり, pid が 1 の人の左側にあるフォーク, すなわち pid が 2 の 人の右側にあるフォークがその次の List に格納されていく ようになっている. また、自然数の List になっているが, その場所のフォークがテーブルの上にある場合は自然数の 0が、誰かが所持している場合はその人の pid が格納され るようになっている.

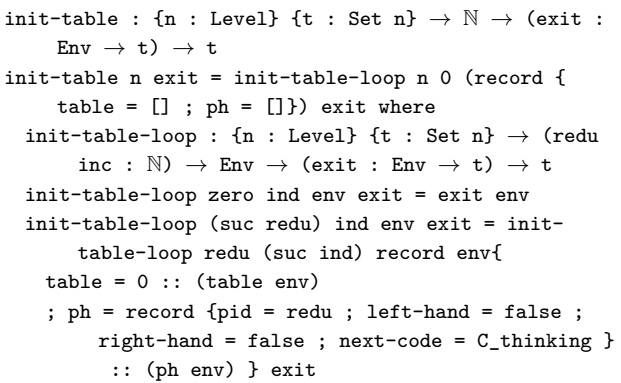

Code 8: Gears Agda での DPP の Data Gear の init

Code 8 が入力から Data Gear を作成する Code Gear になる.ここでは哲学者の人数を自然数で受け取り,人数 分の List Phi と table を一つづつ作成し env を作成して いる. また、最初の哲学者の状態は思考することであるた め, next-code には C\_thinking を格納している.

| code table : {n : Level} {t : Set n} $\rightarrow$ Code $\rightarrow$ N $\rightarrow$ |
|---------------------------------------------------------------------------------------|
| Phi $\rightarrow$ Env $\rightarrow$ (Env $\rightarrow$ t) $\rightarrow$ t             |
| $code_table$ $C_p$ utdown_rfork = putdown-rfork-c                                     |
| code_table C_putdown_lfork = putdown-lfork-c                                          |
| code table $C$ thinking = thinking-c                                                  |
| code_table C_pickup_rfork = pickup-rfork-c                                            |
| code table C pickup lfork = pickup-lfork-c                                            |
| $code_table$ $C_$ eating = thinking-c                                                 |
|                                                                                       |

Code 9: Gears Agda での DPP の step 実行

Agda では並列実行を行うことができない. そのため step 単位の実行を一つづつ行うことで並列実行をしている こととする.

この際に Env にある List Phi の中身を展開しながら一 つづつ行動を処理していく.

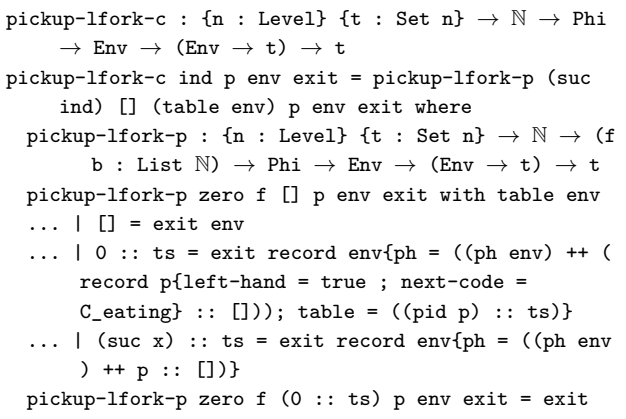

```
record env{ph = ((ph env) ++ (record p{left-
    hand = true ; next-code = C_{\text{eating}} :: []));
    table = (f + ( (pid p) :: ts))pickup-lfork-p zero f ((suc x) :: ts) p env exit =
    exit record env{ph = ((ph \text{ env}) ++ p :: []}
pickup-lfork-p (suc ind) f [] p env exit = exit env
pickup-lfork-p (suc ind) f (x :: ts) p env exit =
    pickup-lfork-p ind (f ++ (x :: [])) ts p env
    exit
```
Code 10: Gears Agda での DPP の左のフォークを取る記述

Code 10 が step 実行をした際に哲学者が左側のフォー クを取る記述になる.

左側のフォークを取る際には table の index は pid の次 の値になっている. 図 2 を見ると直感的に理解ができる.

最後の哲学者は一番最初のフォークを参照する必要があ る.フォークの状態を確認し,値が 0 である場合はフォー クがテーブルの上にあるのでそれを自分の pid に書き換え left-hand を true に書き換えてフォークを手に持つフォー クの状態が 0 以外,すなわち他の哲学者がその場所のフォー クを取得している場合は状態を変化させずに処理を続け る.このように左のフォークを取る記述をした.

右側のフォークを取る場合は引数の部分を 1 足さずに そのまま受け取る.比較するべき table の List と哲学者の List は一致しているため,put\_lfork のように最後の哲学者 が最初のフォークを参照することもない.

似たような形で哲学者がフォークを置く putdown-l/rfork を実装した.

思考と食事の実装に関してはそのまま状態を変更するこ となく進むようにしている.

## **6. DPP のモデル検査**

モデル検査の機能として,入力の網羅が挙げられる.今 回の DPP の入力の網羅として,哲学者が思考をつづける のか,食事をはじめようとするのかと食事中に食事をその ままつづけるのか,思考をするために食事を止めようとす るのかが分岐する.

そのため、next-code が thinking か eating であるものに 対して分岐を網羅する Code 11 を定義した.

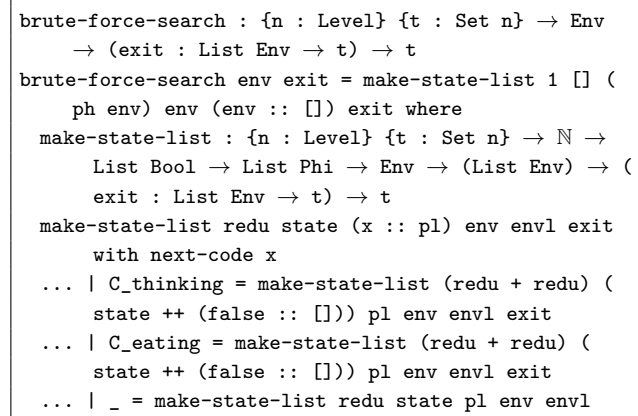

exit make-state-list redu state [] env envl exit = bitforce-search redu [] state env envl exit where bit-force-search : {n : Level} {t : Set n}  $\rightarrow \mathbb{N}$ *→* (f b : List Bool )*→* Env *→* (List Env) *→* (exit : List Env *→* t) *→* t bit-force-search zero f l env envl exit = exit envl bit-force-search (suc redu) f [] env envl exit = exit envl bit-force-search (suc redu) f (true :: bs) env envl exit = bit-force-search (suc redu) (f ++ (false :: [])) bs env envl exit bit-force-search (suc redu) f (false :: bs) env envl exit = set-state redu (f ++ (true :: bs) ) (f ++ (true :: bs)) [] (ph env) env envl exit where set-state : {n : Level} {t : Set n}  $\rightarrow$  N  $\rightarrow$  ( origin state : List Bool ) *→* (f b : List Phi) *→* Env *→* (List Env) *→* (exit : List  $Env \rightarrow t) \rightarrow t$ set-state redu origin [] f b env envl exit = bit -force-search redu [] origin env (record  $env{ph = (f + b)}$ :  $env1) exit$ set-state redu origin state@(s :: ss) f b env envl exit with b ... | [] = bit-force-search redu [] origin env ( record env{ph = f} :: envl) exit ... | p :: ps with next-code p set-state redu origin (true :: ss) f b env envl exit  $| p :: ps | C_$ eating = set-state redu origin ss (f  $++$  (record p{next-code = C\_putdown\_lfork} :: [])) ps env envl exit set-state redu origin (false :: ss) f b env envl exit | p :: ps | C\_eating = set-state redu origin ss (f ++ (p :: [])) ps env envl exit set-state redu origin (true :: ss) f b env envl exit | p :: ps | C\_thinking = set-state redu origin ss (f  $++$  (record p{next-code = C\_pickup\_rfork} :: [])) ps env envl exit set-state redu origin (false :: ss) f b env envl exit  $| p : : p s | C_$ thinking = set-state redu origin ss (f ++ (p :: [])) ps env envl exit set-state redu origin (s :: ss) f b env envl exit | p :: ps | \_ = set-state redu origin state (f ++ (p :: [])) ps env envl exit

Code 11: Gears Agda での DPP の場合を網羅するコード

内部で行っていることとして,その Code Gear 内に存 在している next-code が thinking もしくは eating である 場合にそのプロセスの next-code をそのままにするか、そ れぞれ pickup-rfork か putdown-lfork にする.そのため, その部分に対して bit 全探索を行い、場合の網羅を行って いる.

# **7. まとめと今後の課題**

今回は Agda に CbC の継続の概念を追加した Gears Agda にて DPP のモデル検査を行おうとした. 結果とし

て,DPP の実装と入力の網羅までできた.

これからプロセスがすべてほかのプロセスの終了待ちに なった場合に dead lock 状態になっていることを検知でき るようにしたい. 加えて、assert の機能をつけて仕様から 外れたことをしていないことを示したい.

#### **参考文献**

- [1] : The Agda wiki, http://wiki.portal.chalmers. se/agda/pmwiki.php. plus.33emminus.07emAccessed: 2018/12/17(Mon).
- [2] : Agda1, https://sourceforge.net/projects/agda/. plus.33emminus.07emAccessed: 2020/2/9(Sun).
- [3] : ATS-PL-SYS, http://www.ats-lang.org/. plus.33emminus.07emAccessed: 2020/2/9(Sun).
- [4] : cbc-gcc 並列信頼研 mercurial repository, http: //www.cr.ie.u-ryukyu.ac.jp/hg/CbC/CbC\_gcc/. plus.33emminus.07emAccessed: 2020/2/9(Sun).
- [5] : cbc-llvm 並列信頼研 mercurial repository, http: //www.cr.ie.u-ryukyu.ac.jp/hg/CbC/CbC\_llvm/. plus.33emminus.07emAccessed: 2020/2/9(Sun).
- [6] : Coq Source, https://github.com/coq/coq. plus.33emminus.07emAccessed: 2020/2/9(Sun).
- [7] : Example Hoare Logic, http://ocvs.cfv.jp/Agda/ readmehoare.html. plus.33emminus.07emAccessed:  $2019/1/16$  (Wed).
- [8] : Hoare Logic in Agda2, https:// github.com/IKEGAMIDaisuke/HoareLogic. plus.33emminus.07emAccessed: 2020/2/9(Sun).
- [9] : loopSemInduct 並列信頼研 mercurial repository, http://www.cr.ie.u-ryukyu.ac.jp/hg/Members/ ryokka/HoareLogic/file/tip/whileTestGears. agda. plus.33emminus.07emAccessed: 2020/2/9(Sun).
- [10] : Rust programming language, https://www. rust-lang.org/. plus.33emminus.07emAccessed:  $2020/2/9$ (Sun).
- [11] : Welcome! | The Coq Proof Assistant, https: //coq.inria.fr/. plus.33emminus.07emAccessed: 2020/2/9(Sun).
- [12] : Welcome to Agda's documentation! ― Agda latest documentation, http://agda.readthedocs. io/en/latest/. plus.33emminus.07emAccessed: 2018/12/17(Mon).
- [13] : whileTestPrim.agda 並 列 信 頼 研 mercurial repository, http://www.cr.ie.u-ryukyu.ac. jp/hg/Members/ryokka/HoareLogic/file/tip/ whileTestPrim.agda. plus.33emminus.07emAccessed:  $2020/2/9$ (Sun).
- [14] Hoare, C. A. R.: An Axiomatic Basis for Computer Programming, *Commun. ACM*, Vol. 12, No. 10, p. 576–580 (online), DOI: 10.1145/363235.363259 (1969).
- [15] Kaito, T. and Shinji, K.: Implementing Continuation based language in LLVM and Clang, *LOLA 2015, Kyoto* (2015).
- [16] Klein, G., Andronick, J., Elphinstone, K., Heiser, G., Cock, D., Derrin, P., Elkaduwe, D., Engelhardt, K., Kolanski, R., Norrish, M., Sewell, T., Tuch, H. and Winwood, S.: seL4: Formal Verification of an Operating-system Kernel, *Commun. ACM*, Vol. 53, No. 6, pp. 107–115 (online), DOI: 10.1145/1743546.1743574 (2010).
- [17] Moggi, E.: Notions of Computation and Monads, *Inf. Comput.*, Vol. 93, No. 1, pp. 55–92 (online), DOI:

10.1016/0890-5401(91)90052-4 (1991).

- [18] Nelson, L., Sigurbjarnarson, H., Zhang, K., Johnson, D., Bornholt, J., Torlak, E. and Wang, X.: Hyperkernel: Push-Button Verification of an OS Kernel, *Proceedings of the 26th Symposium on Operating Systems Principles*, SOSP '17, New York, NY, USA, ACM, pp. 252–269 (online), DOI: 10.1145/3132747.3132748 (2017).
- [19] Norell, U.: Dependently Typed Programming in Agda, *Proceedings of the 4th International Workshop on Types in Language Design and Implementation*, TLDI '09, New York, NY, USA, ACM, pp. 1–2 (online), DOI: 10.1145/1481861.1481862 (2009).
- [20] Stump, A.: *Verified Functional Programming in Agda*, Association for Computing Machinery and Morgan  $\&\#38$ ; Claypool, New York, NY, USA (2016).
- [21] 伊波立樹: Gears OS の並列処理, 修士論文, 琉球大学 大学院理工学研究科情報工学専攻 (2018).
- [22] 政尊外間,真治河野: GearsOS の Agda による記述と検 証,技術報告 5, 琉球大学大学院理工学研究科情報工学専 攻, 琉球大学工学部情報工学科 (2018).
- [23] 宮城光希: 継続を基本とした言語による OS のモジュー ル化,修士論文,琉球大学大学院理工学研究科 情報工学 専攻 (2019).
- [24] 宮城光希,河野真治: Code Gear と Data Gear を持つ Gears OS の設計, 第59回プログラミング・シンポジウ ム予稿集,Vol. 2018, pp. 197–206 (2018).
- [25] 比 嘉 健 太 ,河 野 真 治 : Verification Method of Programs Using Continuation based C, 情 報 処 理 学 会 論 文 誌 プ ロ グ ラ ミ ン グ(PRO), Vol. 10, No. 2, pp. 5–5 (online), available from *⟨*https://ci.nii.ac.jp/naid/170000148438/en/*⟩* (2017).
- [26] 信康大城,真治河野: Continuation based C の GCC4.6 上の実装について,第 53 回プログラミング・シンポジウ ム予稿集, Vol. 2012, pp. 69-78 (2012).
- [27] 徳森海斗: LLVM Clang 上の Continuation based C コ ンパイラの改良,修士論文,琉球大学 大学院理工学研究 科 情報工学専攻 (2016).
- [28] 比嘉健太: メタ計算を用いた Continuation based C の 検証手法,修士論文,琉球大学大学院理工学研究科 情報 工学専攻 (2017).